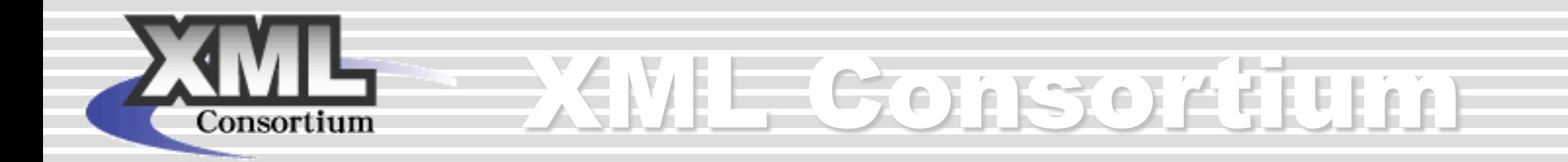

## $\sim$ 第8回 XMLコンソーシアムWeek  $\sim$ **Web**サービス実証部会 気象庁防災情報**XML**を使った実証実験**β**版に向けての途中経過報告 **WS-RM**の試用

#### 2009年5月12日 アドソル日進株式会社 荒本道隆

**Copyright © XML**コンソーシアム **2009 All rights reserved.**

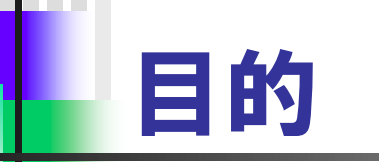

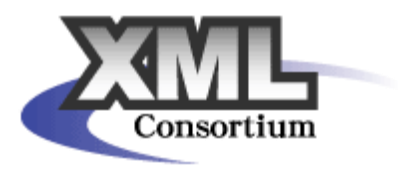

気象庁防災情報XMLを配信するにあたり、気象庁 の最大の関心は『早く、確実に配信される』こと。 そこで、SOAPを使って『確実に』を実現するための 仕様であるWS-RMを試用して、気象庁防災情報 XMLの配信に使えるのかどうかを評価。

# WS-RMについて

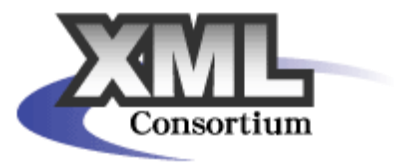

- WS-RM(WS ReliableMessaging)
	- Webサービスの信頼性を確保するための仕様
		- 配信保障、重複防止、順序保障
	- IBM, Microsoft, BEA, TIBCO が仕様を策定
		- 2003年03月、仕様の策定を開始
		- $-2005$ 年02月、Ver 1.0
		- $-2007$ 年02月、Ver 1.1

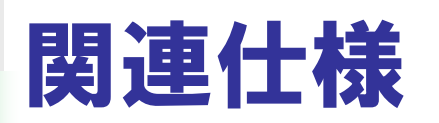

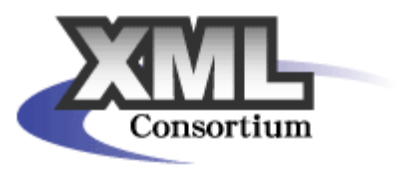

- WS-R(WS Reliability)
	- Oracle, Sun, 富士通, 日立, NEC, 米Sonic Software が仕様を策定
		- 2003年01月、ドラフト仕様書を公開
		- 2004年11月、OASIS標準
	- WS-RMとの違い
		- シーケンスの状態管理を送信側で行う(WS-RMは受信側で管理)
		- 対応したミドルウエアは少数
- **WS-RX(WS Reliable Exchange Technical Committee)** 
	- OASISにて、WS-RMをベースに仕様を策定
		- 2005年05月、仕様策定を開始
		- 2009年02月、OASIS標準
	- WS ReliableMessaging 1.2, WS ReliableMessaging Policy 1.2,  $\overline{\mathcal{W}}\overline{\mathbf{U}}$ WS MakeConnection 1.1

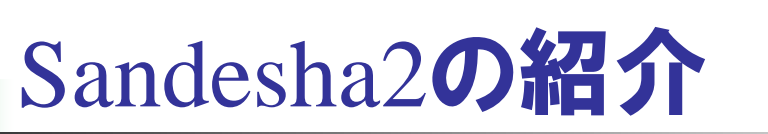

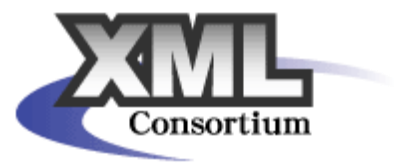

- ApacheプロジェクトのJavaによるWS-RM実装
	- Axis2を前提
	- WS-RM1.0とWS-RM1.1**の一部を利用可能**
	- 送信側と受信側の両方にQueue(メモリ)を保持

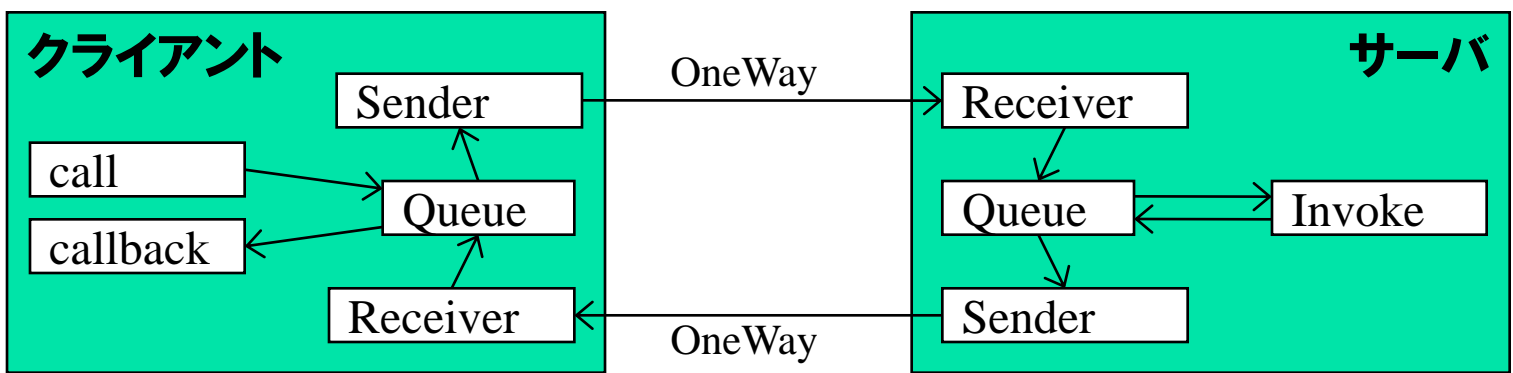

# 使用上の注意

- Axis2は、Sandesha2と同じバージョン番号を使用
	- 最新のAxis2-1.4.1**に対応した**Sandesha2**がない、最新は**Sandesha2-1.3
	- userguide\_sample.html の設定で、 サーバからのcallbackが見えない
		- 今回はTCPモニタツールで、SOAP中の <wsa:Address> を途中で変更

**Copyright © XML**コンソーシアム **2009 All rights reserved.**

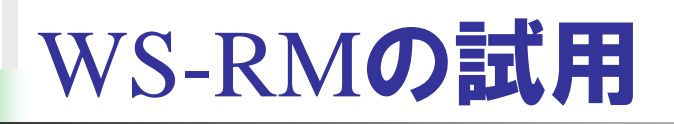

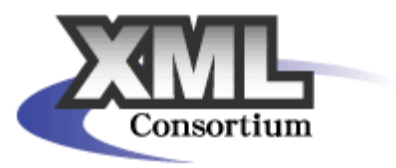

- 気象庁防災情報XMLを配信するサービスを試作
	- WS-RM 1.1を使って、1インスタンスごとに配信
		- 気象庁:Reportを配信するクライアント
		- 二次プロバイダ:Reportを受信するサーバ
	- Axis2-1.3+Sandesha2-1.3

## 開発手順

XML Consortium

**D'OSCOT** 

- スキーマを元に、Axis2でクラスを自動生成
- Sandesha2**付属の** SyncEchoClient.java を参考に実装
- ファイルからインスタンスを読み込んで、 配信

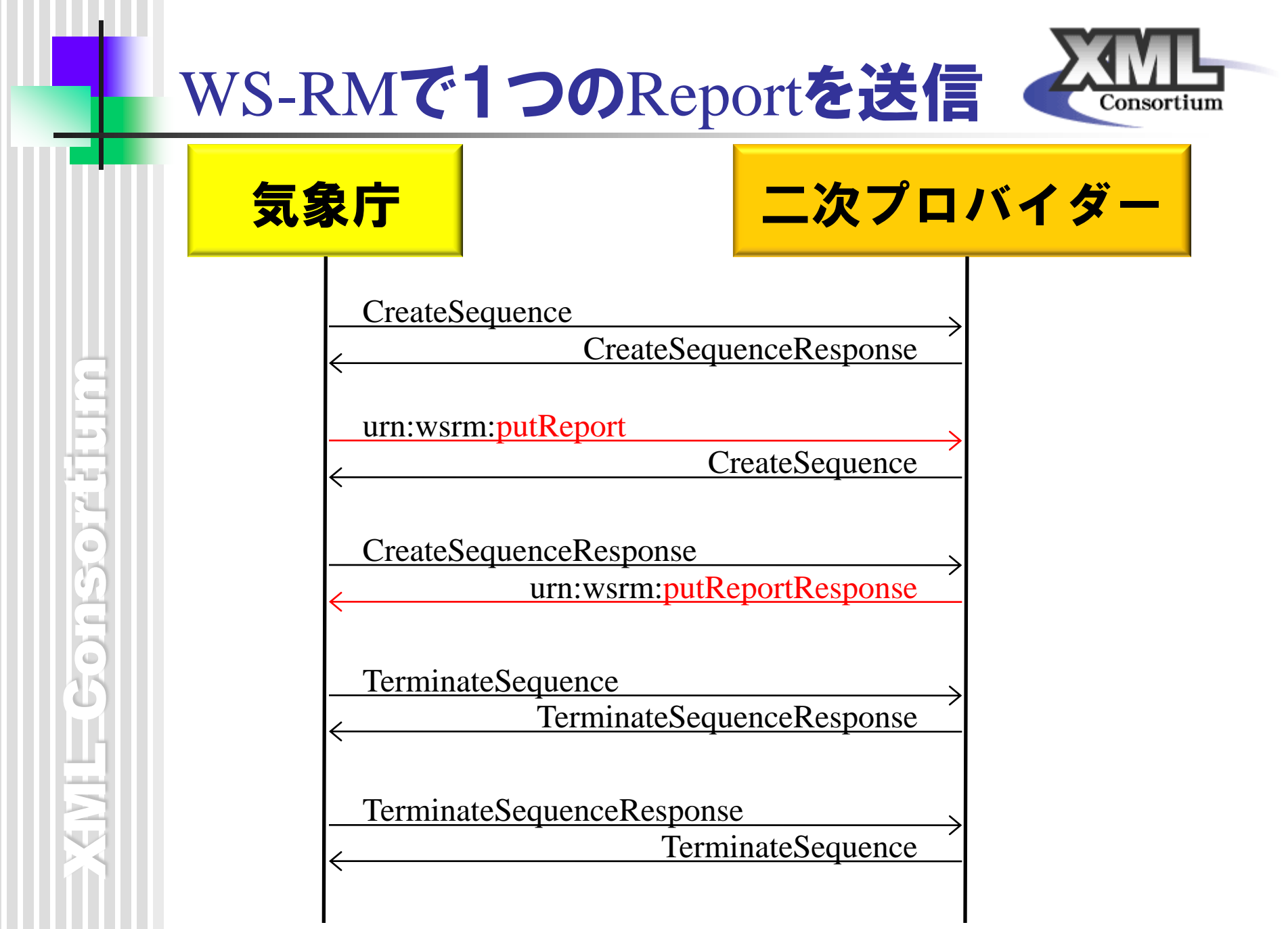

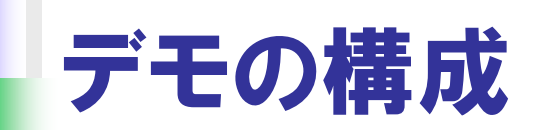

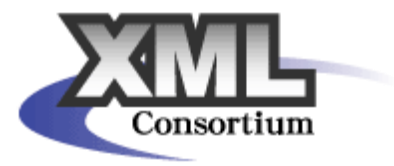

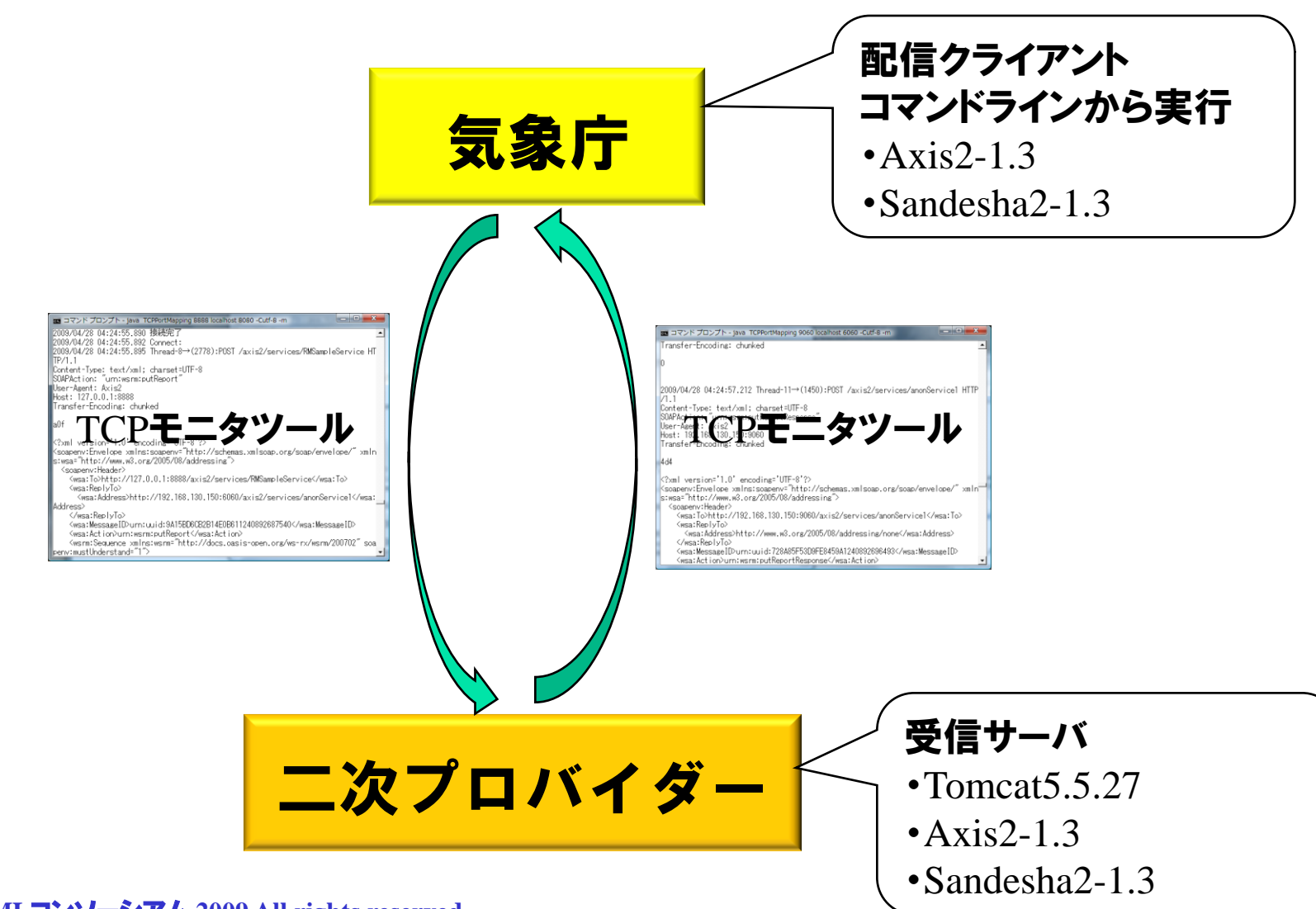

XML Consortium

 $\leftarrow$ 

 $\blacksquare$ 

þ.

Se

 $\leftarrow$ 

le ser

 $\qquad \qquad \qquad \blacksquare$ 

w

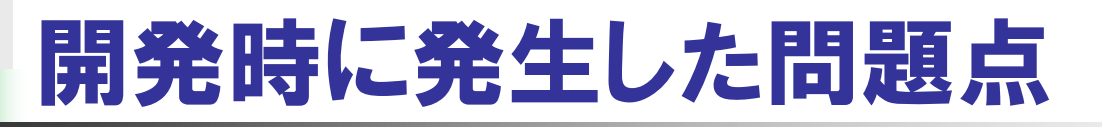

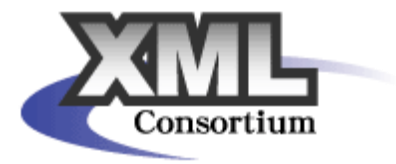

- Axis2-1.3で自動生成されたクラスは動かなかった
	- Axis2-1.4.1でクラスを自動生成
	- 実行は $Axis2-1.3+$ Sandesha2-1.3
- Body のみ getOMElement() が失敗
	- Body はスキーマで any と定義されている
	- Control, Head, Body **を別々に**OMElement**化**
- クライアントのプロセス設計に注意
	- callbackのポートが取れなくても、 エラーにならない
		- 複数のクライアントを同時に起動する・しない
		- 動的にポートを取るためには、Firewall や ReverseProxy と連動
	- WS-RMが最後まで終わらないと、プロセスを終了してはならない

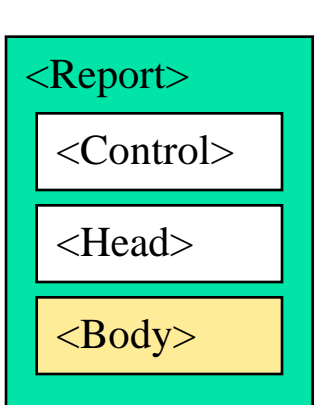

XML Consortium ŗ, Gonsor **Copyright © XML**コンソーシアム **2009 All rights reserved.**

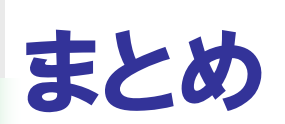

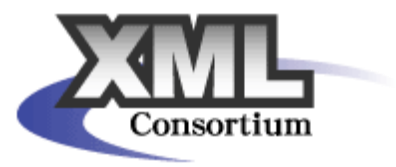

- 気象庁防災情報XMLの配信にWS-RMは使えるのか?
	- 確実に?
		- Sandesha2が自動的にリトライをしてくれる
		- しかし、Queueをメモリ上に持ってるので、プロセス終了時には消える
		- 自前でリストを持ってリトライした方がよさそう
	- 早く?
		- WS-RMのためのやり取りが増えるので、遅くなる
	- WS-RM**を使わないと** 
		- 配信保障:SOAPのレスポンスを見れば、届いた事は分かる
		- 重複防止: 気象庁防災情報XML中のキーやタイムスタンプで重複しても判別 できる
		- 順序保障: 気象庁防災情報XML中のタイムスタンプで判別できる
	- 現状のSandesha2は使いにくく、実装負荷が高そう
		- WS-RMを実装していなければ、一切受信することができない
		- 気象庁防災情報XMLをWS-RMでの配信は、あまり有効ではない

**Copyright © XML**コンソーシアム **2009 All rights reserved.**

**LE** i.

 $\qquad \qquad \qquad \qquad \Box$ 

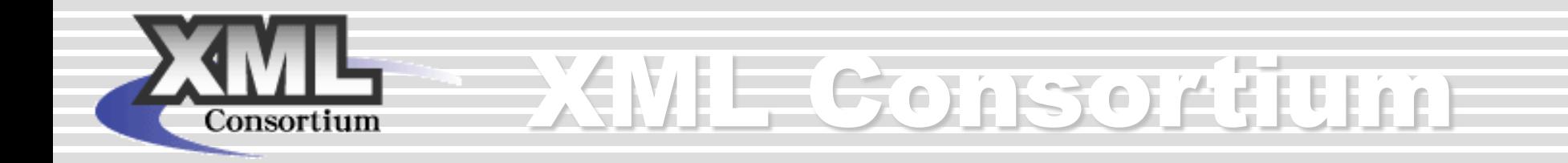

次パートに続きます

**Copyright © XML**コンソーシアム **2009 All rights reserved.**